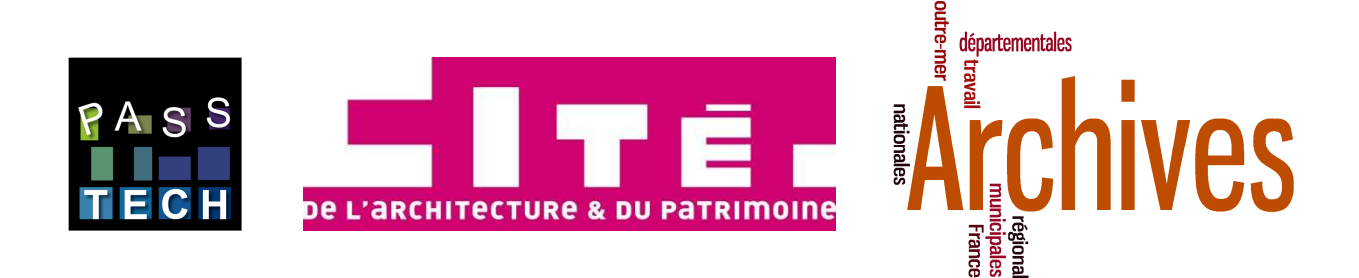

# Le traitement des archives numériques d'architectes

Le fonds de l'architecte Adrien Fainsilber Fonds déposé au Centre d'archives d'architecture du xx<sup>e</sup> siècle, Cité de l'architecture et du patrimoine

Novembre 2014

**En 2013-2014, la Cité de l'architecture et du patrimoine (Centre d'archives d'architecture du XX<sup>e</sup> siècle) et la société PASS Technologie ont bénéficié d'une subvention du Service interministériel des Archives de France pour mener une recherche sur les fichiers numériques « techniques » (plans) d'un fonds d'archives d'architecte : celui de l'architecte Adrien Fainsilber. Cette recherche visait à définir une chaîne de traitement complète pour ce fonds précis (caractérisé par le logiciel Arc+ que l'agence avait choisi à la fin des années 1980) et pour les outils documentaires du Centre d'archives. Toutefois, les réponses proposées aux problématiques soulevées dans ce cas précis peuvent être étendues à tout fonds comportant des fichiers numériques de dessin assisté par ordinateur. Il a donc paru utile de diffuser à l'ensemble du réseau des Archives de France une synthèse des conclusions de cette étude.** 

**La présente synthèse comprend donc des préconisations sur les formats, la structure interne et le traitement des fichiers Arc+, la gestion et la description des dossiers, ainsi qu'une évaluation du temps de traitement. Une première conclusion de l'étude est qu'on ne peut se contenter de conserver les fichiers d'origine. Une triple conservation est donc proposée : dans le format originel, dans un format de consultation et dans un format de réutilisation du contenu. Les formats préconisés ici, respectivement PDF/A-2 et DXF 2013 (et/ou DWG), peuvent être considérés comme des solutions qui devraient être valables pour la majorité de la production architecturale des années 1980 et 1990. Les fichiers convertis doivent ensuite faire l'objet d'une validation de la conformité du format par rapport à sa spécification. Les tests menés ont enfin permis d'évaluer un temps de traitement complet (sélection, conversion et description des fichiers) de dix mois à temps plein, sachant que le traitement n'a porté que sur les fichiers considérés comme indispensables (10%), les autres fichiers étant des doublons ou des éléments repris dans des présentations.** 

**Ces quelques pages renvoient à un rapport détaillé cité dans la bibliographie.** 

#### **RÉDACTEURS**

Le présent document est le résumé, mis en forme par David Peyceré, du rapport d'étude détaillé, dû à : Sonia Gaubert, adjointe, responsable du système d'information du Centre d'archives, David Peyceré, responsable du centre d'archives, Cité de l'architecture et du patrimoine (CAPA), et Nader Boutros, directeur général, PASS Technologie (PASS-TECH).

L'étude a bénéficié des interventions d'autres contributeurs :

Cité de l'architecture et du patrimoine (CAPA) : Renaud Sagot, direction des systèmes d'information

Service interministériel des archives de France (SIAF) : Françoise Banat-Berger, (alors) sous-directrice de la politique archivistique, et Michel Jacobson, (alors) chef de projet sur l'archivage électronique, sous-direction de la politique interministérielle et territoriale pour les archives traditionnelles et numériques, bureau de l'archivage numérique, des normes et référentiels

Archives départementales de l'Hérault (AD Hérault) : Cassandre Éveillard-Kervarrec, responsable des archives d'architecture

PASS Technologie (PASS-TECH) : Pierre Dittgen, directeur technique, Julien Bellion, développeur senior

Agence Fainsilber : Yves Chauvin, chargé de la gestion informatique (à l'époque du versement).

## 1. CONTEXTE

L'architecte Adrien Fainsilber a donné ses archives en 2007 à l'État lorsqu'il a pris sa retraite. Reçues en don par le Service interministériel des Archives de France, elles ont été déposées au Centre d'archives d'architecture du xx<sup>e</sup> siècle (Cité de l'architecture et du patrimoine) (cité ci-après comme « le Centre d'archives »). C'était seulement le second fonds d'archives reçu par le Centre d'archives qui contenait des fichiers informatiques natifs (après celui de l'architecte Pierre Riboulet, objet d'une étude antérieure<sup>1</sup>). Ce n'est qu'en 2011 qu'il a été possible de recopier ces fichiers numériques, à partir des CD sur lesquels ils avaient été donnés, sur le serveur du Centre d'archives. À cette occasion, une première réflexion sur les modalités de leur traitement archivistique a eu lieu (janvier-juillet 2011), confiée à Cassandre Éveillard-Kervarrec, architecte et historienne de l'art. Sa ligne directrice était de rechercher une méthode de traitement qui évite de devoir ouvrir plusieurs fois les mêmes fichiers. En 2013-2014, l'étude dont les conclusions sont résumées ici s'est inscrite dans la continuité de cette première étude.

Né en 1932, Adrien Fainsilber n'a personnellement pas fait un grand usage de l'ordinateur dans sa pratique d'architecte. En revanche, son agence possédait des postes informatiques dès la fin des années 1980. Ce n'est qu'en 2006 qu'un architecte de l'agence – qui a apporté beaucoup d'informations au Centre d'archives –, responsable de ce qu'on appelle aujourd'hui le système d'information, a mis en forme une « charte graphique » qui tentait de formaliser les usages de l'agence en termes de nommage, de structuration et de présentation des fichiers. Les fichiers explorés dans la présente étude, datant des années 1988 à 2003, sont donc tous antérieurs à ce document.

L'agence avait fait un choix relativement rare, celui du logiciel Arc+, considéré comme un très bon outil pour le dessin d'architecture en 3D. L'usage qu'elle en faisait dépassait peu cependant le dessin en deux dimensions. L'agence a commencé à utiliser plus classiquement AutoCAD au début des années 2000, et à faire de fréquents exports de fichiers Arc+ dans le format DWG d'AutoCAD. Le fonds d'archives contient certains de ces exports.

Il semble clair que l'informatique servait dans l'agence Fainsilber (en tout cas à la période considérée) strictement au dessin, et non à la conception architecturale : les fichiers ne permettent jamais de reconstituer la genèse d'un parti.

Le dernier élément de contexte est la base de données du Centre d'archives : nommée ArchiVecture, elle a été développée en interne en 1997 dans le SGBD Access. Elle exporte ses inventaires au format XML/EAD et ses vocabulaires en SKOS. L'ensemble est consultable par une interface web nommée ArchiWebture.

**L'objectif de l'étude était de définir une chaîne de traitement archivistique complète** (au moins jusqu'à l'étape de la description, en laissant de côté la communication et les questions de droits) :

 $\overline{\phantom{0}}$ 

<sup>1</sup>F. Wierre, « Le traitement des archives numériques de l'agence Pierre Riboulet : de nouveaux rapports au temps », *Architecture et archives numériques. L'architecture à l'ère numérique : un enjeu de mémoire,* Gollion : InFolio, 2008 (actes du colloque Gau:di de décembre 2007), p. 235-244.

*Dernière mise à jour :* 03/02/2015 *à* 13:35:41

SIAF, Cité de l'architecture et du patrimoine, PASS Technologie **3** 3

pérennisation des fichiers (notamment par la conversion), sélections indispensables à cette pérennisation (et pour cela compréhension détaillée des formats employés par l'agence, de la création de doublons, des liens internes entre les fichiers), intégration des métadonnées et description des fichiers dans la base de données propre au Centre d'archives. Elle s'est centrée sur les fichiers de dessin (DAO, dessin assisté par ordinateur) issus d'Arc+.

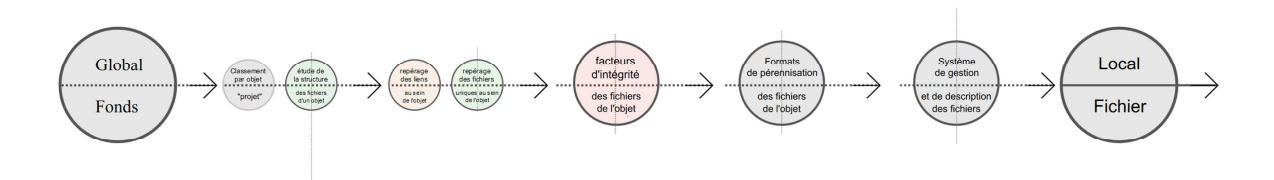

## 2. FORMATS

**On ne peut se contenter de conserver les fichiers d'origine :** l'existence du logiciel Arc+ n'est pas garantie dans le temps, et la lecture des fichiers Arc+ du fonds Fainsilber est difficile en raison des fichiers liés que le système ne trouve pas toujours (voir plus loin). Après analyse, il est apparu pertinent de convertir les fichiers – ou du moins certains d'entre eux, comme on va le voir – dans deux formats distincts, correspondant à deux objectifs de consultation différents : l'un de l'ordre de la recherche en histoire de l'architecture, et l'autre impliquant une réutilisation des données contenues dans les fichiers (aux fins d'une intervention sur un bâtiment existant, par exemple).

On propose donc ici une triple conservation : dans le format originel, dans un format de consultation offrant une *représentation vectorielle* du contenu (« format de présentation »), et enfin dans un format permettant une *réutilisation* du contenu (« format d'utilisation »).

Les formats de conversion doivent tendre vers le partage public de données (Open Data), au terme d'un compromis, à définir pour chaque traitement particulier, entre moyens matériels, logiciels (outils de conversion et outils de vérification des conversions) et financiers disponibles. **Les formats préconisés par cette étude, respectivement PDF/A-2 et DXF 2013 (et/ou DWG), sont considérés comme des solutions qui devraient être valables pour la majorité de la production architecturale des années 1980 et 1990** (à partir des années 2000, la 3D et la maquette numérique du bâtiment ajoutent une autre échelle de complexité non couverte par cette étude). L'étude fait ressortir que les formats PDF/A-3 et PDF/E-2 pourraient bien, dans le futur, répondre aux deux objectifs de consultation à la fois.

Le détail des réflexions aboutissant à ces choix ne peut être retracé ici, mais il importe de souligner que l'analyse des formats présents dans un fonds est toujours un préalable indispensable à leur traitement archivistique. L'identification des formats peut se faire à partir de la base PRONOM (http://apps.nationalarchives.gov.uk/PRONOM/Default.aspx); si le format recherché n'y figure pas (ce qui est le cas des formats issus du logiciel Arc+), on peut essayer de repérer dans l'arborescence un lien avec logiciel et de se documenter sur les formats liés à ce logiciel. Pour chaque format à pérenniser, il convient de se demander :

- Si ce format est lisible avec d'autres outils que le logiciel qui l'a créé ;
- S'il est ouvert, documenté, s'il a fait l'objet d'une normalisation.

#### 3. STRUCTURE INTERNE ET TRAITEMENT DES FICHIERS

#### 3.1 STRUCTURE INTERNE

La structure interne des fichiers d'Arc+ est sensiblement différente de celle des fichiers d'AutoCAD, plus répandus, et rend plus complexes les opérations de conversion. Lors de l'étude, cette complexité était renforcée par l'absence de données externes (les archives papier du fonds Fainsilber ne sont pas encore classées, et aucun document n'expliquait l'organisation de l'arborescence).

Un document de DAO est un conteneur : il peut stocker des entités graphiques, non graphiques (textes, annotations, cartouche), et des références externes (liens vers d'autres fichiers DAO, graphiques d'illustration ou images) visuellement incorporées dans le document. Un cas particulier de fichiers DAO liés est celui des fichiers de bibliothèques : le logiciel Arc+ possède une bibliothèque générale d'éléments architecturaux, et l'on peut en outre en constituer une spécifique à l'agence ou pour chaque projet particulier. De même il existe des fichiers de configuration (paramètres d'affichage du document, de mise en page, table d'affectation des épaisseurs/couleurs de traits, polices de caractères, etc.), qui peuvent également être liés au logiciel et non à un dessin spécifique.

Le logiciel Arc+ gère de façon particulière les liens et ces fichiers de bibliothèque. Les entités graphiques (fichier maître) peuvent être constituées d'éléments géométriques simples et de conteneurs d'éléments. Ces derniers peuvent, à leur tour, être constitués d'éléments géométriques et de conteneurs, et ainsi de suite. Si ces éléments ont été déplacés ou renommés, les liens risquent de ne plus fonctionner et de ne plus intégrer ces éléments au fichier maître, qui devient alors incomplet, partiel et non représentatif des documents communiqués par l'architecte au maître d'ouvrage ou à ses partenaires ; ce défaut peut être mineur, voire imperceptible, ou à l'inverse rendre le fichier illisible. En cas de liens manquants, Arc+ génère un rapport (fichier .rpt) signalant les manques, qui peut aider (mais pas toujours) à retrouver des fichiers manquants.

La bibliothèque générale, nommée ARCALIB, existe en plusieurs versions, liées à chaque version du logiciel (on en trouve quatre dans le fonds Fainsilber). Dans l'agence Fainsilber, où les postes n'étaient pas en réseau à l'époque de la création des fichiers, chaque architecte se servait de l'une des versions à un moment donné (puis pouvait passer à une autre lors d'un changement de version du logiciel). Il s'est, de ce fait, avéré nécessaire pour le traitement du fonds de constituer une bibliothèque unique « idéale », résultant de la fusion de ces différentes versions d'ARCALIB, et de paramétrer Arc+ pour lui indiquer le chemin de ce répertoire. L'examen des doublons a confirmé que l'opération était possible avec des pertes très peu significatives.

Dans Arc+, des fichiers de présentation (ou de contrôle) permettent d'inclure des éléments graphiques (fichiers de travail, ou fichiers maîtres) dans une mise en page finale. Leurs noms comportent un identifiant permettant de les reconnaître (ils commencent par les séquences d@ ou d\$). Mais les fichiers de présentation ne peuvent identifier d'éventuels manques dans les fichiers qu'ils appellent. Des vérifications systématiques, largement manuelles, sont donc nécessaires.

Enfin, des fichiers de configuration (.par) précisent les épaisseurs, types et couleurs de lignes à l'impression correspondant pour chaque fichier aux 15 couleurs disponibles à l'écran. Dans les premières versions d'Arc+, ces fichiers non plus n'étaient pas incorporés aux fichiers maîtres ou de présentation. À l'inverse, la version courante d'Arc+ (2012) ne permet plus d'utiliser un fichier .par. Ces incertitudes ont généré un important travail d'hypothèses qui a permis de dégager des formats de sortie plausibles.

#### 3.2 EXPORTS À PARTIR D'ARC+

Arc+ ne permet pas l'export direct dans les formats DWG, DXF, ou PDF sans faire appel à des conversions intermédiaires, à un paramétrage des exports et/ou à un driver d'impression PDF. De plus, un traitement manuel de nettoyage est nécessaire pour l'export DWG, qui passe par l'usage d'un logiciel supplémentaire, en l'occurrence DraftSight. Les fichiers PLT peuvent être convertis directement sans perte en PDF en passant par un logiciel de visualisation comme ViewCompanion.

Les fichiers convertis doivent enfin faire l'objet d'une vérification (validation de la conformité du format à sa spécification). Pour PDF, on s'est servi de l'outil en ligne Facile (outil de validation développé par le CINES) et on a exploré l'outil autonome Jhove (projet libre sur lequel est basé Facile). Pour DXF, aucun outil de validation n'a été identifié au cours de l'étude.

Il faut noter que le fonds contient un certain nombre de fichiers DWG issus de conversions faites à partir d'Arc+ et ajustées par l'agence elle-même.

**La conversion vers DXF,** théoriquement possible dans le logiciel, doit en pratique passer par un export intermédiaire en DWG (AutoCAD). Plusieurs paramètres doivent être spécifiés, qu'il a fallu déduire, pour certains, à partir d'expériences de conversion pour pallier les incohérences de l'export DWG d'Arc+ : les unités et la taille des polices, l'épaisseur de certains traits, la structuration interne des fichiers de destination (convertir les objets liés en blocs inclus dans le fichier exporté, et non en références externes).

Il est nécessaire d'effectuer, après l'export d'Arc+ vers DWG, pour chaque fichier, une série d'opérations : ouverture puis nettoyage du fichier DWG avec DraftSight, enfin sauvegarde en DWG et en DXF 2013.

**Pour les exports vers PDF/A-2,** on s'est servi, lorsqu'ils existaient, des fichiers PLT (*plotter*) : ce sont des fichiers d'impression générés par Arc+ et destinés à être imprimés ou tracés sur un traceur à partir d'un poste ne disposant pas d'Arc+. Ce sont les seuls fichiers qui rendent compte de façon fiable de l'apparence d'une présentation voulue par l'agence. Ils peuvent être convertis à partir d'un logiciel de visionnement. Après quelques expériences, ViewCompanion s'est distingué par la simplicité de son interface et le respect des standards lors de l'export.

#### 3.3 DOUBLONS

Un long moment de l'étude a porté sur les doublons, extrêmement nombreux dans le fonds Fainsilber où des répertoires entiers se trouvaient dupliqués plusieurs fois (fichiers zippés contenant

éventuellement d'autres zips), et sur les moyens de les repérer, de les comparer et de supprimer les fichiers en double si cela semblait possible sans perte.

Le fonds comprend environ 182000 fichiers (plus environ 60000 dans les fichiers zippés), dont 126000 empreintes en doublon. Ces doublons portent parfois, mais pas toujours, le même nom, qui peut aussi être porté par des fichiers distincts.

Une base de données SQLite intégrant l'ensemble des empreintes générées par une technique de hachage SHA2 a permis d'exporter le résultat dans le format le plus adéquat pour inclure ces informations dans la base de données ArchiVecture (en revanche, il n'a pas été possible de créer dans cette base un script en Visual Basic for Applications capable de générer cette empreinte numérique : en passant par ArchiVecture, on ne peut comparer que les noms, la taille et l'extension des fichiers, ce qui est insuffisant pour repérer à coup sûr les doublons).

Il semble souhaitable de supprimer les doublons, sauf quand ils appartiennent à des phases distinctes d'un même projet.

#### 3.4 CHOIX DES FICHIERS À CONVERTIR : DES ÉCONOMIES D'ÉCHELLE POSSIBLES

À partir notamment de cette étude des doublons, **l'analyse des fichiers Arc+ a permis de définir des sous-ensembles restreints dont la conversion sera suffisante.** Cette conclusion ne peut peut-être pas s'appliquer à l'ensemble du fonds, et ne peut être étendue sans analyse à d'autres fonds d'archives. Elle repose sur le statut des différents types de fichiers générés par Arc+.

On constate que parmi les fichiers uniques (60% des fichiers du fonds, une fois mis de côté les doublons), 87% sont des fichiers techniques (de dessin). Parmi ceux-ci, on a retenu de traiter en priorité :

- les fichiers d'impression (PLT) (2,2% des fichiers uniques) ;
- puis, parmi les fichiers natifs ou d'échange en DWG ou DXF (4,7% des fichiers uniques), ceux qui ne sont pas déjà traités dans l'étape précédente ;
- enfin, parmi les fichiers Arc+ uniques de présentation (5,5% des fichiers uniques), ceux qui ne sont pas traités dans les deux étapes précédentes.

**Il devrait donc suffire de convertir moins de 10% des fichiers uniques** du fonds : les autres fichiers sont des doublons, ou des éléments utilisés dans des fichiers de présentation – ou dans certains cas, sans doute, des éléments qui ne sont utilisés dans aucune présentation, et qui seront donc entièrement perdus, mais ce qu'on a compris de l'utilisation de l'informatique dans l'agence Fainsilber (dessin, et non conception, assisté par ordinateur) laisse penser que ces éléments ne représentent pas une information utile à la compréhension d'ensemble du fonds.

## 4. GESTION ET DESCRIPTION DES DOSSIERS

Ce volet de l'étude est sans doute celui dont les conclusions sont le moins généralisables, dans la mesure où il est étroitement conditionné par l'outillage propre du Centre d'archives (la base de données de description d'archives ArchiVecture, développée sous Access). Dans ce compte rendu synthétique de l'étude, plusieurs aspects sont pour cette raison laissés de côté (notamment ce qui concerne la cotation).

ArchiVecture se caractérise par une hiérarchisation des informations allant de la description du fonds à celle des objets (au sens de « projets, réalisés ou non », c'est le niveau portant la plupart des indexations) puis à celle des dossiers (au sens d'articles archivistiques : boîtes, dossiers, ensembles cohérents de fichiers numériques) et enfin, de façon optionnelle, à celle des documents. L'organisation des fichiers numériques (documents numérisés ou, plus rarement, archives numériques natives) sur le serveur du Centre d'archives est directement liée à la structuration des inventaires dans ArchiVecture, dont le serveur reprend les niveaux hiérarchiques utiles ; le système de référencement utilisé est également basé sur celui des inventaires.

Au cours de la présente étude, il a été décidé de regrouper les fichiers natifs de chaque projet dans un seul dossier sur le serveur (correspondant au niveau « Objet » dans ArchiVecture). Cette opération – qui ne peut être automatisée – facilite la gestion, et diminue sensiblement le poids des archives elles-mêmes. Les fichiers de bibliothèque, transversaux aux projets, sont attachés à l'objet « Documentation professionnelle de l'agence ».

L'étude a amené à développer dans la base de données un formulaire spécifique pour la gestion des métadonnées, dédié au traitement des archives informatiques natives, qui utilise largement les concordances entre structuration des inventaires et arborescence du serveur. Ce formulaire permet d'importer les métadonnées des fichiers d'un projet donné dès lors que les répertoires et enregistrements correspondants ont été créés sur le serveur et dans la base. En fin de traitement il permet de créer des sous-répertoires de destination pour les fichiers convertis et d'y placer ces derniers.

Un sous-formulaire Métadonnées permet de recopier les métadonnées pertinentes (nom, date de la copie et de la dernière modification, format et extension du fichier d'origine, cote du dossier où sera enregistré le fichier converti, format et nom du fichier converti). Il permet aussi de filtrer les fichiers dont les noms contiennent les éléments qui les désignent comme fichiers de présentation dans la logique de dénomination d'Arc+.

Un second sous-formulaire, Doublons, permet la gestion des doublons uniquement sur la base de leur nom et de leur taille (puisqu'il n'a pas été possible de générer les empreintes numériques à partir d'ArchiVecture).

Pour toutes les catégories d'archives, la description se fait autant que possible, au Centre d'archives, de façon synthétique (par lots de documents). Il est donc prévu de rédiger, tout à la fin du traitement des fichiers d'une phase donnée d'un projet, la description d'ensemble de ces fichiers.

Si l'objectif qui sous-tendait l'étude de 2011 – n'ouvrir chaque fichier qu'une seule fois – n'a pas été strictement poursuivi, ce formulaire permet cependant d'optimiser le temps de traitement aussi bien de chaque fichier que des dossiers entiers.

#### 5. ESTIMATION DU TRAVAIL FINAL ET CONCLUSIONS

Les diverses approches requises par le travail esquissé ci-dessus dépassent les compétences courantes d'un archiviste comme celui d'un architecte. Le profil idéal semble être celui d'un architecte (formé aux logiciels métier) ayant acquis des compétences spécifiques en traitement des archives. Ce profil étant rare au sein des services d'archives, le traitement des fichiers numériques d'un fonds d'archives peut être confié à une société spécialisée, au terme d'une étude préliminaire qui doit toujours être menée par le service d'archives. Cette étude peut être largement facilitée si l'agence qui donne les archives les accompagne d'informations précises, et plus encore si elle a veillé à la gestion rationnelle de ces archives.

Les tests menés sur le fonds Fainsilber permettent, sur la base du temps de traitement de chaque fichier retenu pour la pérennisation, d'**évaluer un temps de traitement complet (sélection, conversion et description des fichiers) de 190 jours, soit près de dix mois à temps plein.** Ce temps n'inclut pas les réflexions préalables au classement (sans doute désormais largement effectuées, pour le cas étudié), et le traitement considéré ne porte que sur les fichiers considérés comme indispensables (les 10% définis plus haut) parmi l'ensemble des fichiers techniques (DAO).

Si le travail est sous-traité, le budget correspondant à cette estimation est de l'ordre de 65000 à 95000 euros (sur la base d'un coût journalier compris entre 350 et 500 euros).

On constate donc que le temps de traitement des fichiers numériques d'un fonds d'archives est du même ordre que celui des archives papier du même fonds. Il est donc probable que les fonds d'archives qui, dans un futur désormais proche, comporteront les deux types de supports (les fonds « hybrides », selon l'expression anglaise) requerront véritablement deux fois plus de temps pour leur traitement archivistique complet que les fonds sur supports traditionnels. Et l'on sait bien que, si le traitement de ces derniers supports peut être longuement différé, celui des fichiers informatiques doit être fait aussi tôt que possible compte tenu de la très rapide obsolescence tant des supports que des logiciels.

## 6. WEBOGRAPHIE, BIBLIOGRAPHIE

#### 1 CITÉ DE L'ARCHITECTURE ET DU PATRIMOINE

- Archiwebture : http://archiwebture.citechaillot.fr
- Fonds Fainsilber : http://archiwebture.citechaillot.fr/fonds/FRAPN02\_FAINAD
- Coordination de l'action « Archives d'architecture » du programme européen Gau:di, 2002-2008 ; colloque « Architecture et archives numériques », Paris, Cité de l'architecture et du patrimoine et INHA, décembre 2007.
- *Architecture et archives numériques. L'architecture à l'ère numérique : un enjeu de mémoire / Architecture and digital archives. Architecture in the digital age: a question of memory,* dir. David Peyceré et Florence Wierre, Gollion : InFolio, coll. Archigraphy, 2008 (actes du colloque mentionné ci-dessus).
- Le traitement des archives numériques d'architectes. Le fonds de l'architecte Adrien Fainsilber, rapport complet, 2014, 69 p. dactyl. (dont le présent rapport est un résumé).

## 2 SIAF

Guides méthodologiques du Service interministériel des Archives de France :

- Le format de fichier PDF : http://www.archivesdefrance.culture.gouv.fr/static/6189
- Choix de formats numériques pérennes dans un contexte de données orales et visuelles : http://www.archivesdefrance.culture.gouv.fr/static/4923
- Les outils de conversion vers le format PDF : http://www.archivesdefrance.culture.gouv.fr/static/7248

## 3 CINES

Critères d'éligibilité d'un format à l'archivage : https://www.cines.fr/archivage/des-expertises/expertise-formats/criteres-deligibilite-dun-format-alarchivage/

Facile, Outil de Validation du Format d'Archivage du CINES par anaLyse et Expertise : http://facile.cines.fr/

Jhove, projet libre sur lequel est basé l'outil en ligne « Facile » : http://jhove.sourceforge.net/

#### 4 AUTRES

• *Les écrits s'envolent. La problématique de la conservation des archives papier et numériques* / Charles Kecskeméti et Lájos Körmendy, Lausanne : éditions Favre, 2014. 208 p. ISBN 978-2-8289-1425-7

*Dernière mise à jour :* 03/02/2015 *à* 13:35:41

SIAF, Cité de l'architecture et du patrimoine, PASS Technologie 12

#### 5 FORMATS, NORMES ET STANDARDS

Choix de formats numériques pérennes dans un contexte de données graphiques vectorielles 2D :

• SVG

Recommandations W3C : http://www.w3.org/TR/SVG11/

• DXF

Spécifications : http://usa.autodesk.com/adsk/servlet/item?siteID=123112&id=12272454&linkID=10809853

• DWG

Spécifications de l'Open Design Design Alliance : http://opendesign.com/files/guestdownloads/OpenDesign\_Specification\_for\_.dwg\_files.pdf

• PDF/A-2

ISO 19005-2:2011 60.60 : Gestion de documents -- Format de fichier des documents électroniques pour une conservation à long terme -- Partie 2: Utilisation de l'ISO 32000-1 (PDF/A-2) : http://www.iso.org/iso/fr/home/store/catalogue\_tc/catalogue\_detail.htm?csnumber=50655

• PDF/E-1

ISO 24517-1 : http://www.iso.org/iso/catalogue\_detail.htm?csnumber=42274

• PDF/E-2

ISO/DIS 24517-2:2013-08 : http://www.beuth.de/en/draft-standard/iso-dis-24517-2/193015617